## What do the Course Readings icons mean?

On various screens throughout Course Readings you will see various menu and record icons and descriptions. A list of their meaning and/or functions is presented below.

## legend

The legend explains the status of each reading. These icons will appear with each reading for example:

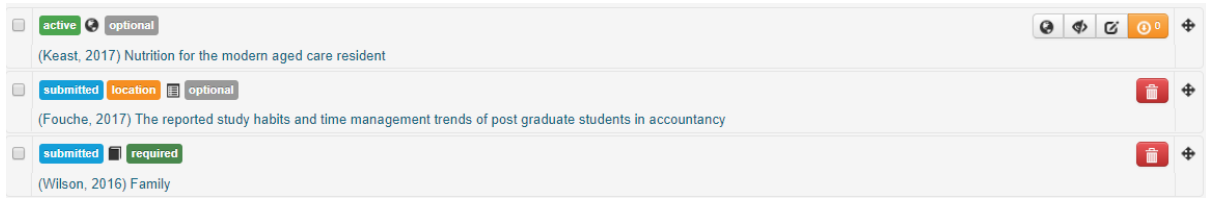

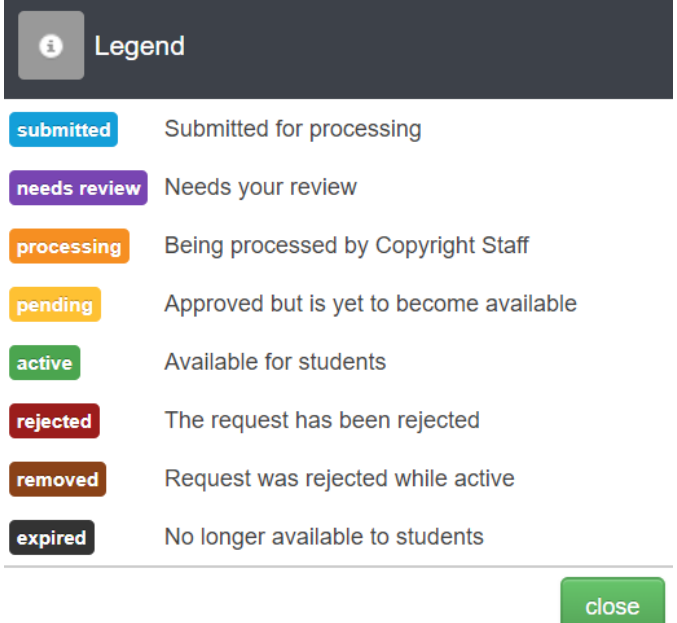

The icons that appear to the right of your reading citation are explained below

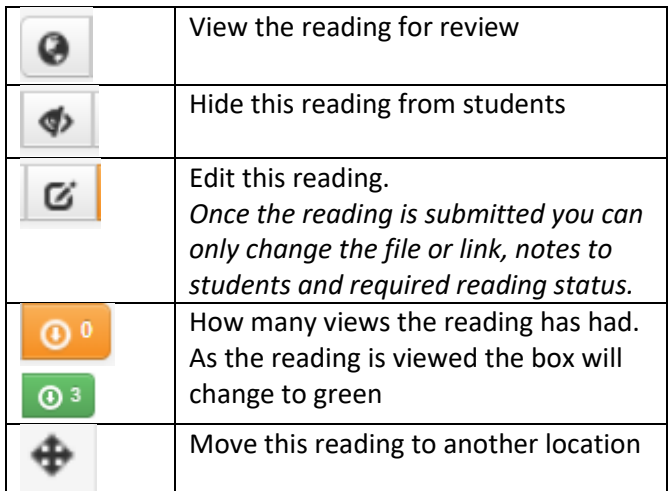